# **NOTE DUE DATES!** Closing **MONDAY**: HW\_3C Closing **FRIDAY**: HW\_4A,4B,4C

*Entry Task*: Let R be the region bounded by

$$
y = \frac{1}{x^2} + \frac{1}{x}, y = 0, x = 1, x = 2.
$$

- (a) Set up an integral for the volume of the solid obtained by rotating R about the x-axis.
- (b) Try to use cross-sectional slicing to set up an integral for the volume obtained by rotating R about the *y*axis. Why is this difficult/messy?

## **6.3 Volumes Using Cylindrical Shells**

*Visual Motivation*:

Consider the solid

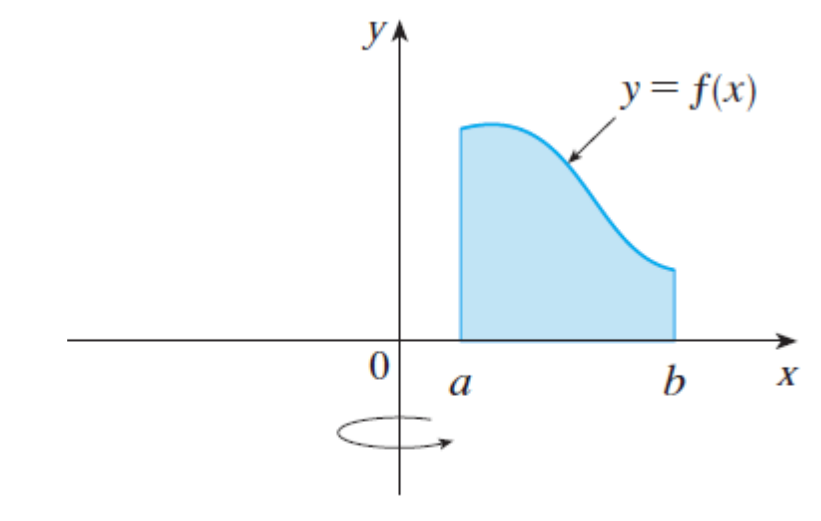

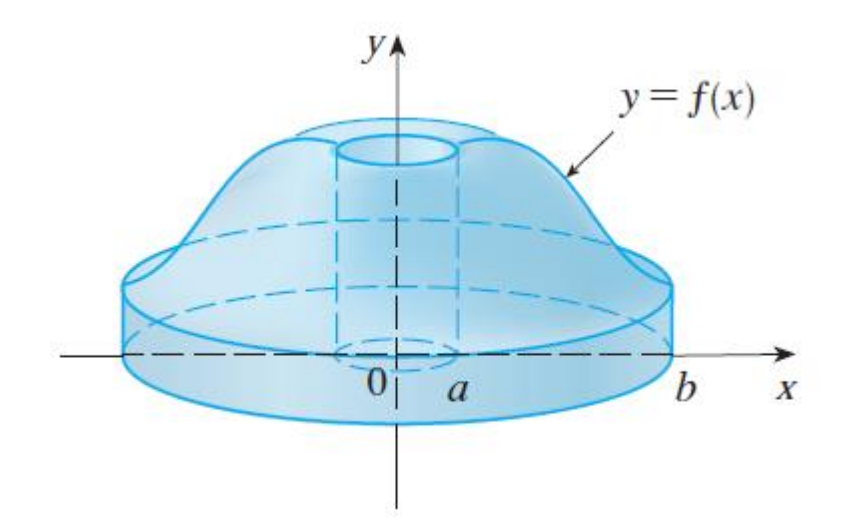

We want to us "dx", but that breaking the region into thin vertical subdivisions and rotating those gives a new shape, "cylindrical shells"

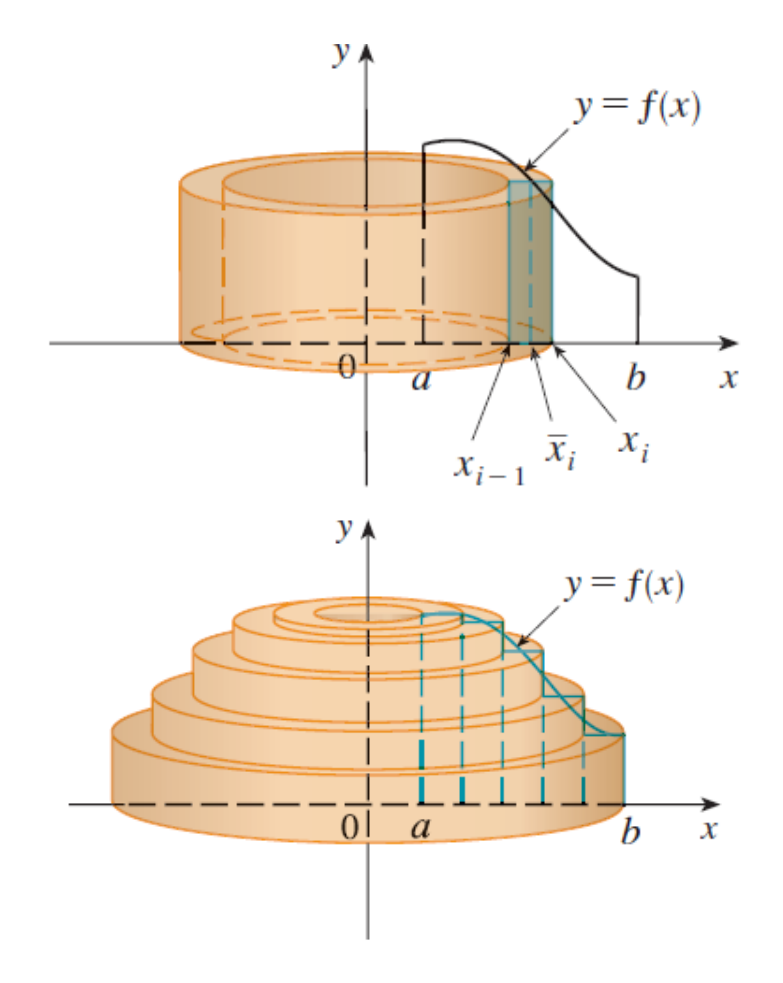

#### **Derivation**:

The pattern for the volume of one thin cylindrical shell is

VOLUME =  $2π$ (radius)(height)(thickness)

 = (surface area)(thickness) Thus, if we can find a formula,  $SA(x_i)$ , for the surface area of a typical cylindrical shell, then

Thin Shell Volume ≈  $SA(x<sub>i</sub>)$   $Δx$ , Total Volume  $\;\approx\;$   $\;\sum\;{\rm SA}({\rm x}_i)\;\Delta{\rm x}$  $\boldsymbol{n}$  $i=1$ Exact Volume =  $\lim_{n\to\infty}\sum$  SA(x<sub>i</sub>) $\Delta$ x  $\boldsymbol{n}$  $i=1$ Volume =  $\int S A(x) dx$  $\boldsymbol{b}$  $\boldsymbol{a}$  $=$  |  $2\pi(radius)(height)dx$  $\boldsymbol{b}$  $\boldsymbol{a}$ 

*Example*:

Let R be the region bounded by

 $y = x^3$ ,  $y = 4x$ , between  $x = 1$  and  $x = 2$ .

- 1.Set up the integrals for the volume of the solid obtained by rotating R **about the y-axis**.
	- (a) Using dy.
	- (b) Using dx.
- 2.What changes if we rotate about the vertical line  $x = -2$ ?
- 3.What changes if we rotate about the vertical line  $x = 3$ ?

### **Volume using cylindrical shells**

- 1. Draw a typical rectangle **parallel** to the axis of rotation. Label location (x or y) and the thickness (dx or dy) of a typical rectangle.
- 2. Draw a typical cylindrical shell Label everything in terms of the labeled variable.
- 3. Find the formula for the surface area of a typical shell: radius = ? (looks like *x*, *x-a* or *a-x*) height  $= ?$  (involves the functions)

```
4. Integrate!
     ∫ 2π(radius)(height)(dx or dy)
    b
   \overline{a}
```
## **Volume using cross-sectional slicing**

- 1. Draw a typical rectangle **perpendicular** to the axis of rotation. Label location (x or y) and the thickness (dx or dy) of a typical rectangle.
- 2. Draw a typical cross-section area. Label everything in terms of the labeled variable.
- 3. Find the formula for the crosssectional area:

Disc:  $Area = \pi (radius)^2$ Washer: Area =  $\pi$ (outer)<sup>2</sup> -  $\pi$ (inner)<sup>2</sup>

```
4. Integrate!
\int (\pi(\text{outer})^2 - \pi(\text{inner})^2)(dx \text{ or } dy)\boldsymbol{b}\boldsymbol{a}
```
#### **Flow chart of all Volume Methods**

- *Step 1*: Choose the variable you want to use (based on the region and the given equations)
- *Step 2*: Draw typical rectangle based on the variable you chose which will either be perpendicular (disc/washer) or parallel (shells) to the axis of rotation. Label location of rectangle and thickness.
- *Step 3*: Perpendicular  $\rightarrow$  *Cross-sections*: Find pattern for radius of disc/washers. Parallel  $\rightarrow$  *Shells*: Find pattern for radius and height of shells.
- *Step 4*: Integrate the appropriate pattern as we have discussed.

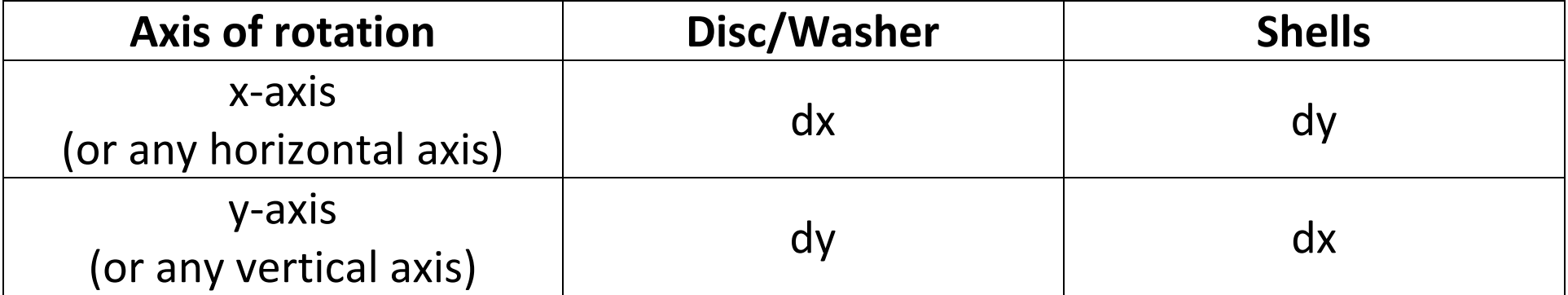

If you still are having trouble seeing which variable goes with which method here: